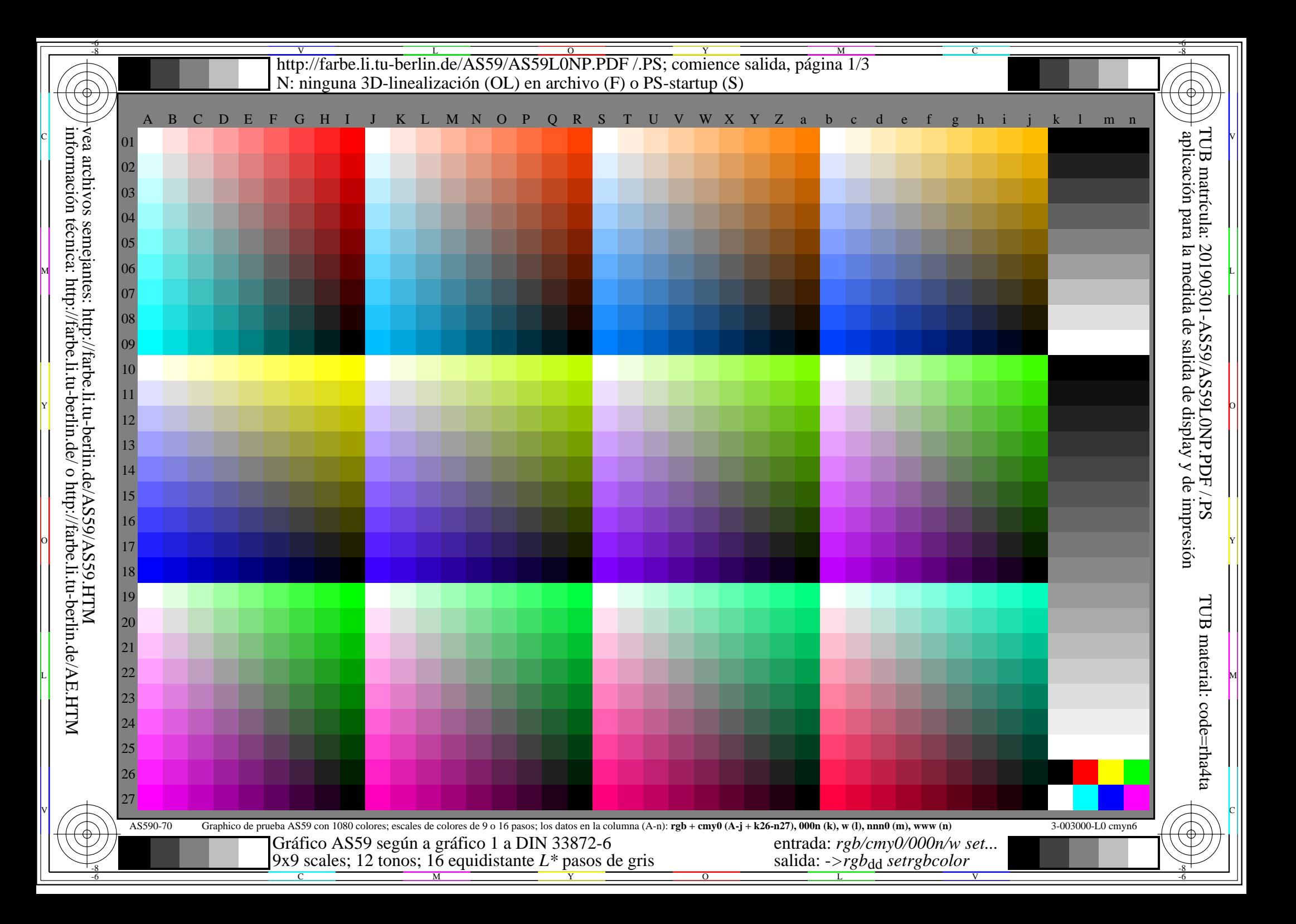

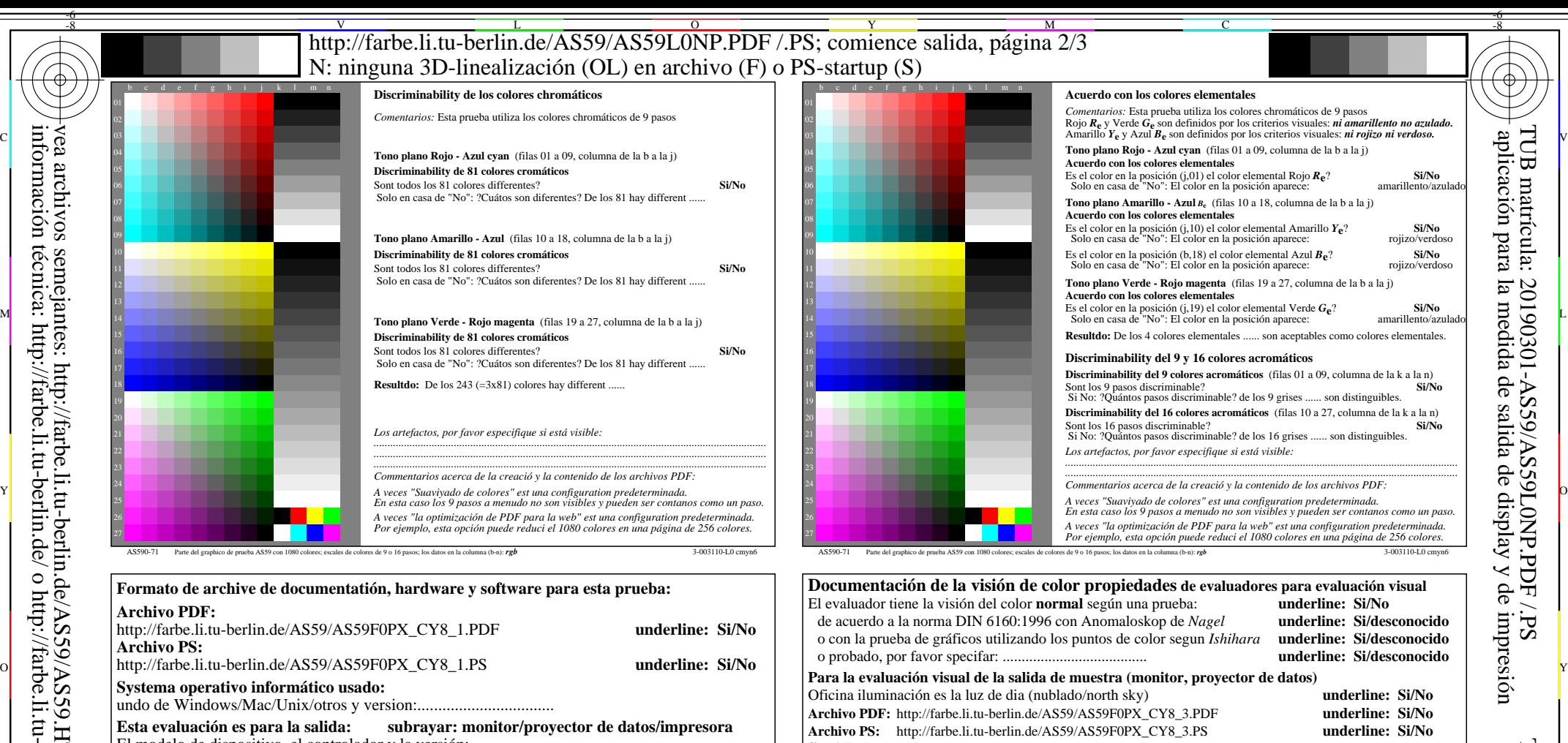

 **Para la salida de archivos PDF AS59F0PX\_CY8\_1.PDF** El modelo de dispositivo, el controlador y la versión:...................... **salida con archivos PDF/PS: underline: archivos PDF/PS** transferencia de archivos PDF "download, copy" para dispositivo PDF................................. o con el equipo del interpretatión del sistema "Display-PDF":................................. o con el software. e. g. Adobe-Reader/-Acrobat y versi n:................................. o con el software e. g. Ghostscript y versi n:................................. **Para la salida de archivos PS AS59F0PX\_CY8\_1.PS** transferencia de archivos PS "download, copy" para dispositivo PS................................. o con el equipo del interpretatión del sistema "Display-PS":................................. o con el software e. g. Ghostscript y versi n:................................. o con el software e. g. Mac-Yap y versi n:................................. Comemtarios especiales: e. g. la salida del paisaje (L) ......................................................................

 *Observación: las oficinas de luz en el rango de contraste es a menudo:* **fig. A7<sub>dd</sub> rango de contraste:** (>F:0) (F:0) (E:0) (D:0) (C:0) (A:0) (9:0) (7:0) (5:0) (3:0) (<3:0)<br>compare la salida de impresión estándar de ISO/IEC 15775 con rango F:0 **underline: Si/No** compare la salida de impresión estándar de ISO/IEC 15775 con rango F:0 *en la pantala del: >F:0 y E:0 (monitor), D:0 y 3:0 (proyector de datos)*

**Sólo para las especificaciones colorimétricas optional con salida de archivos PDF/PS Archivo PDF:** http://farbe.li.tu-berlin.de/AS59/AS59F0PX\_CY8\_3.PDF L M

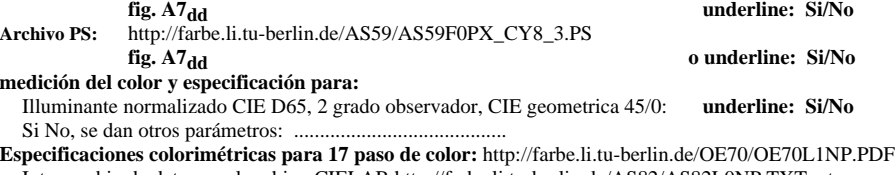

Intercambio de datos en el archivo CIELAB http://farbe.li.tu-berlin.de/AS82/AS82L0NP.TXT y transferentia del archivo PS AS82L0NP.PS (=.TXT) al archivo PDF AS82L0NP.PDF **underline: Si/No** Si No, por favor, describa otro método: ...................................... V C

V

-8

-8

vea archivos semejantes: http://farbe.li.tu-berlin.de/AS59/AS59.HTM

información técnica: http://farbe.li.tu-berlin.de/ o http://farbe.li.tu-berlin.de/AE.HTM

...................................................................... ......................................................................

C

parte 3, AS590-7dd: 00301 Form A: Gráfico AS59 según a gráfico 1 a DIN 33872-6 9x9 scales; 12 tonos; 16 equidistante *L\** pasos de gris

Y

 $\overline{O}$ 

M

 $\frac{1}{\sqrt{6}}$  -8  $\frac{1}{\sqrt{6}}$  bettes, 12 tonos, 10 equitibilities phases at  $\frac{1}{\sqrt{6}}$  bettes. The burian  $\frac{1}{\sqrt{6}}$  or  $\frac{1}{\sqrt{6}}$  or  $\frac{1}{\sqrt{6}}$  v entrada: *rgb/cmy0/000n/w set...* salida: ->rgb<sub>dd</sub> setrgbcolor

L

-6

-6

http://farbe.li.tu-berlin.de/AS59/AS59L0NP.PDF /.PS; comience salida, página 3/3 -6 -8 N: ninguna 3D-linealización (OL) en archivo (F) o PS-startup (S)

-8

C

-6

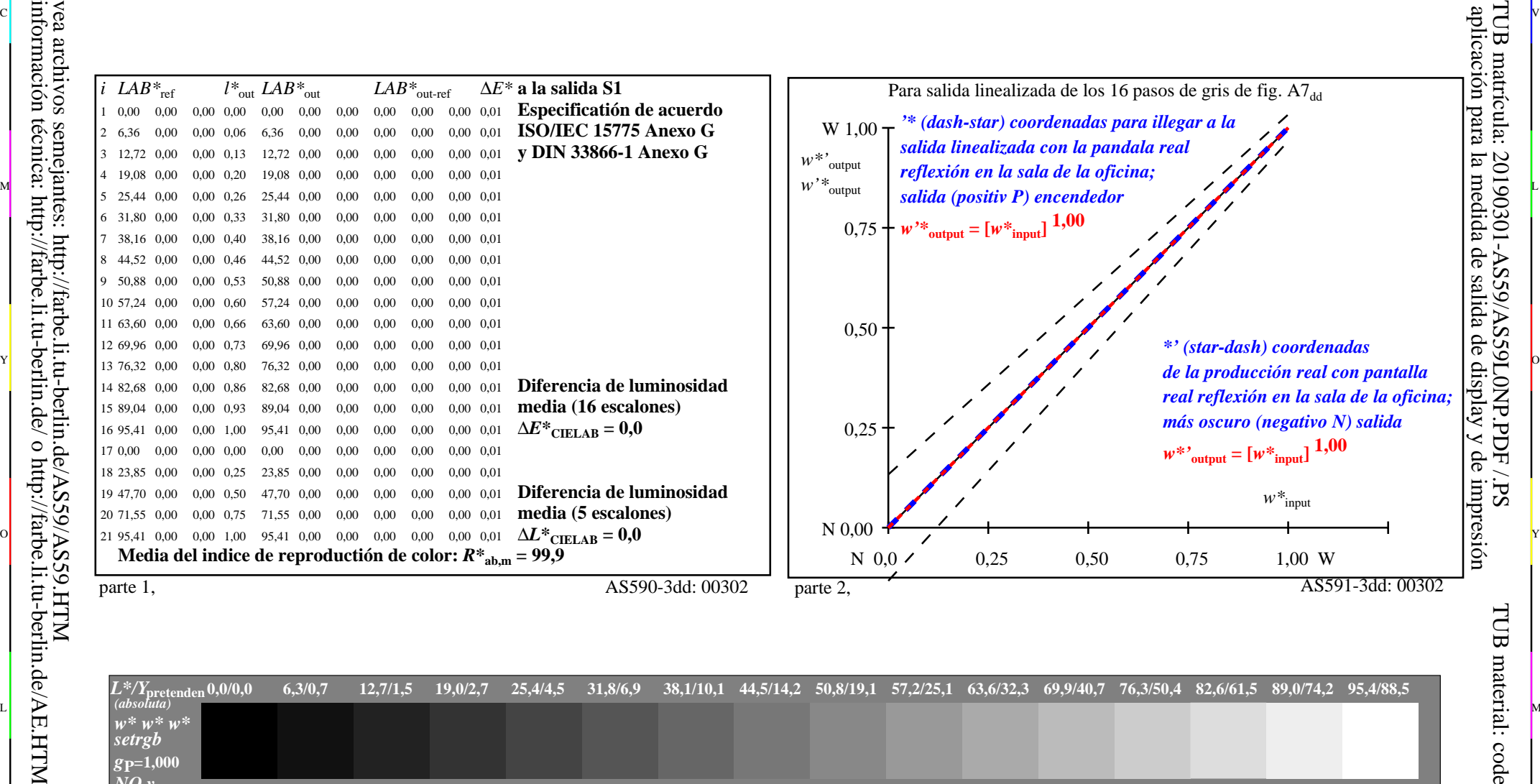

or 그 그 사이트 또는 그 그 사이트 그 그 사이트 그 그 사이트 그 그 사이트 그 그 사이트 그 그 사이트 그 그 사이트 그 그 사이트 그 그 사이트 그 그 사이트 그 그 사<br>이 그 그 사이트 그 그 사이트 그 그 사이트 그 그 사이트 그 그 사이트 그 그 사이트 그 그 사이트 그 그 사이트 그 그 사이트 그 사이트 그 사이트 그 사이트 그 사이트 그 사이트 그 사이트

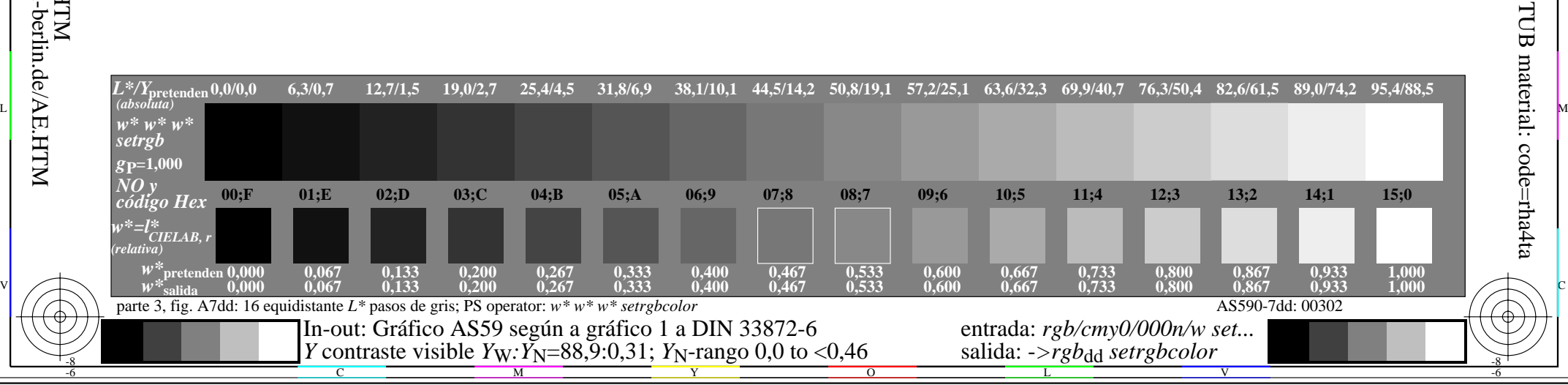